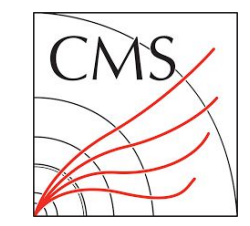

1

# Generalizing mkFit and its Application to HL-LHC

## The mkFit team, for the CMS collaboration CHEP-2023

A.R. Hall<sup>2</sup>, A. Yagil<sup>1</sup>, D.S. Riley<sup>5</sup>, E. Vourliotis<sup>1</sup>, G. Cerati<sup>3</sup>, L. Giannini<sup>1</sup>, M. Kortelainen<sup>3</sup>, M. Masciovecchio<sup>1</sup>, *M. Tadel*<sup>1</sup>, P. Gartung<sup>3</sup>, P. Elmer<sup>4</sup>, P. Wittich<sup>5</sup>, S. Krutelyov<sup>1</sup>, S.R. Lantz<sup>5</sup>, T. Reid<sup>5</sup>

1. UCSD, 2. USNA Annapolis, 3. Fermilab, 4. Princeton, 5. Cornell

## Overview:

- One-slide introduction to mkFit
- mkFit in CMS: usage & performance
- Code generalizations and improvements in support of iterative tracking and HL-LHC
- Planned future work

# Introduction to mkFit  $\Rightarrow$  Matriplex Kalman trajectory Fitter

### Parallelized and vectorized track finding and fitting

- Parallelization through Intel TBB
- Vectorization via SIMD pragmas (mostly in propagation) and *Matriplex* (Kalman operations)
	- Made possible by generalizing detector geometry and its traversal so that sets of track candidates undergo the same operations

## *Matriplex:* classes for vectorized operations on a set of matrices / vectors

- Includes code generator for optimized matrix multiplication code:
	- fixed element 0 or 1 values can reduce number of operations by 50%
	- inline transpose
	- generates regular matrix calculation C++ code or intrinsics (FMA supported)

## A three line history

- $\circ$  2014 explore vectorized fitting (Xeon Phi)  $\rightarrow$  success  $\rightarrow$  track finding for high-PU environments
	- Goal: **Attempt to keep mkFit core experiment-independent**
- 2018 decent CMS prototype  $\rightarrow$  improve precision, low-p<sub>T</sub> performance  $\rightarrow$  **configurability**
- 2022 inclusion into CMSSW (CMS software) → **start preparing for HL-LHC / Phase-2**
	- stand-alone mode of operation is still supported

# mkFit in CMS - a brief introduction

- CMS uses iterative tracking:
	- 12 main tracking iterations, starting from central, pixel-based seeds, then swiping up the rest
	- $\circ$  mkFit is currently used for **5** of such iterations (**≈90%** of all reconstructed tracks with **p<sub>T</sub> > 0.5 GeV**)

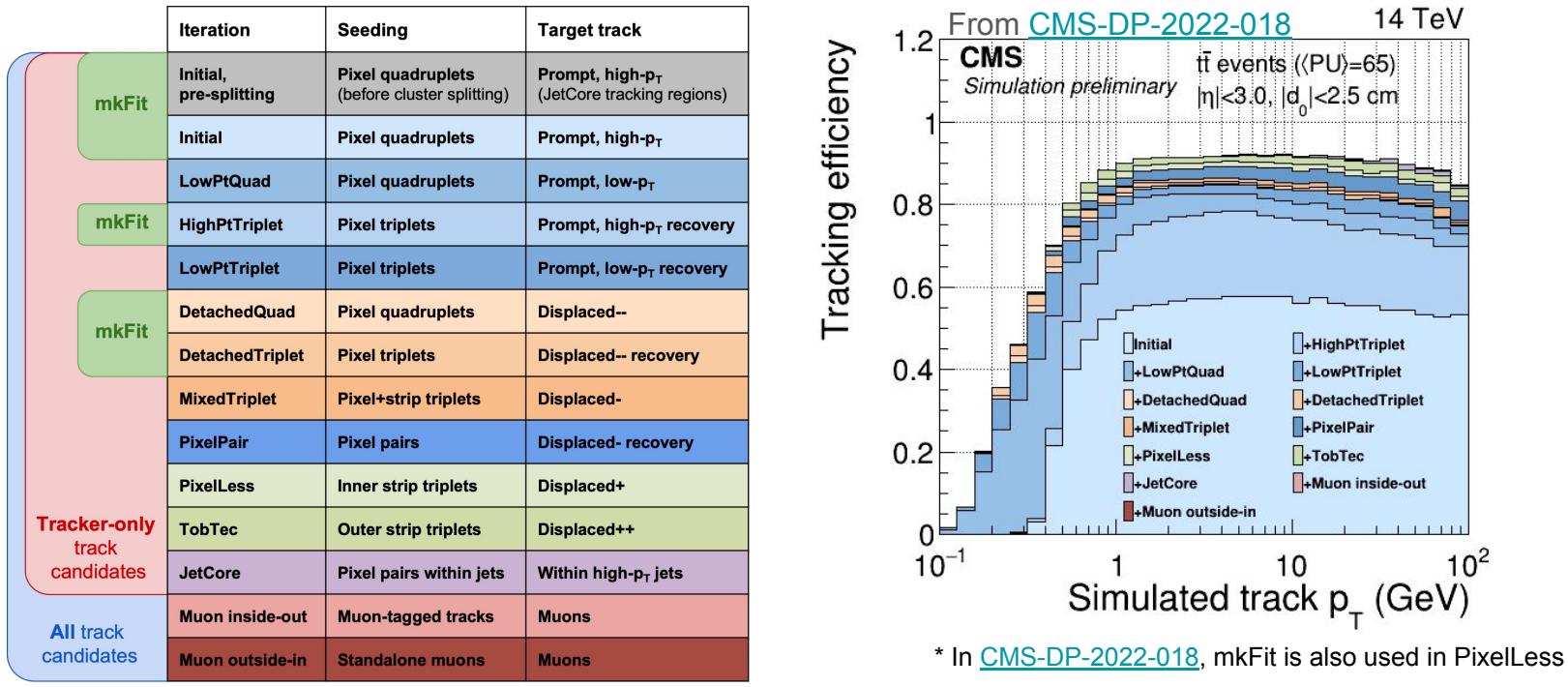

# mkFit in CMS - the tracking workflow

- In iterations using mkFit, the tracking workflow consists of the following tasks:
	- **pre-mkFit:** seed finding
	- **mkFit:** track building
		- Seed cleaning (if needed):
			- mkFit processes seeds in parallel
			- can not rely on claimed hits to discard seeds
		- Seed partitioning:
			- barrel / transition / endcap + sorting in  $\{ \eta, \varphi \}$
		- Forward search with quality filtering (optional)
		- Backward fit / search with quality filtering
		- Duplicate removal
	- **post-mkFit:** final-fit, final NN quality selection

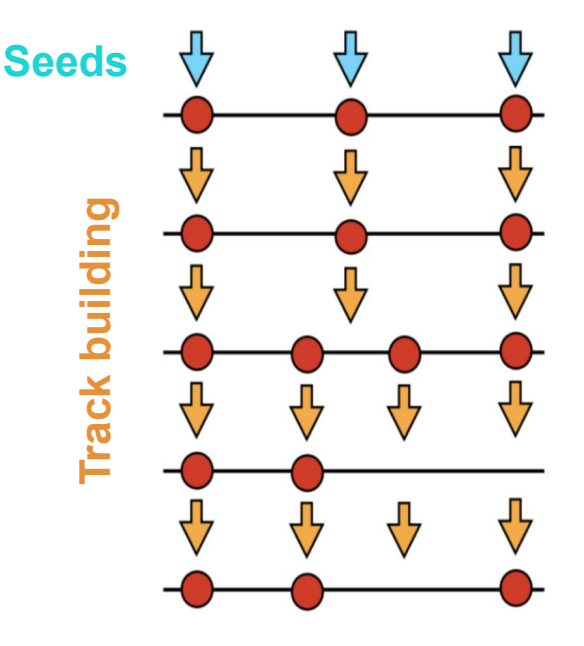

# mkFit in CMS - physics performance

From [CMS-DP-2022-018](https://cds.cern.ch/record/2814000) (\*where mkFit is also used in PixelLess iteration)

- Tracking **efficiency comparable**: Small gains in endcap (2.4 < |η| < 2.8)
- Tracking **fake rate better overall**: Fake rate reduction with increasing |η|
- Tracking **duplicate rate slightly increased**: Mitigated by dedicated duplicate

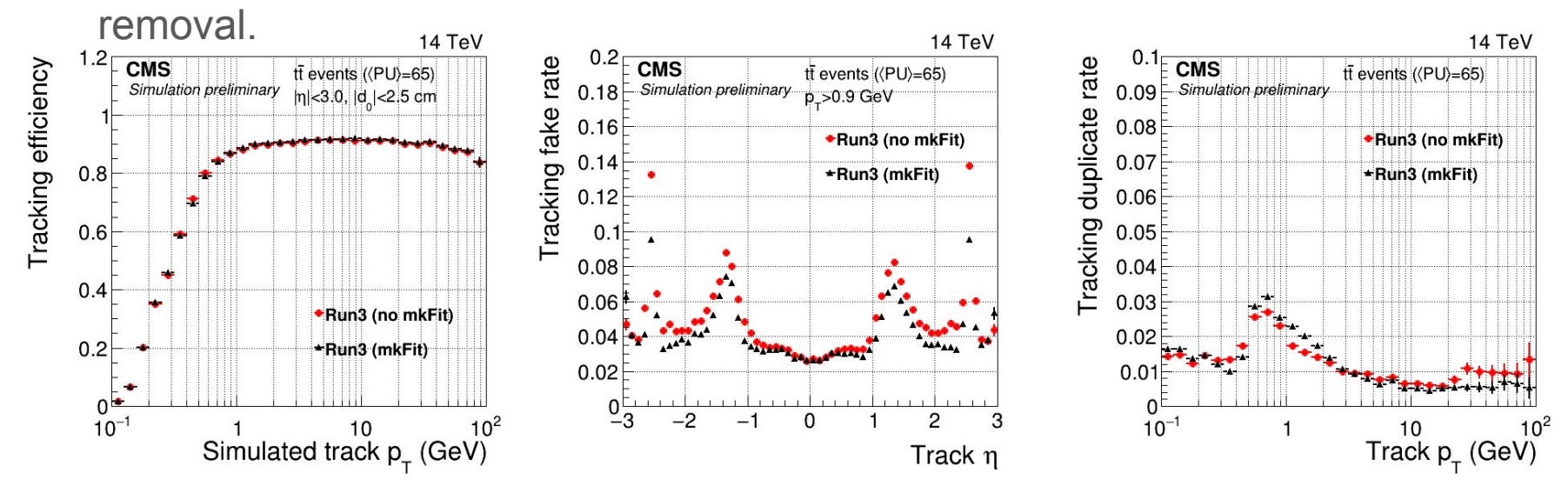

# mkFit in CMS - computational performance

From [CMS-DP-2022-018](https://cds.cern.ch/record/2814000) (\*where mkFit is also used in PixelLess iteration)

- Vectorization and threading scaling tests for *initial* iteration show (according to Amdahl's Law)
	- **○ ~70% of operations effectively vectorized.**
	- >95% of code effectively parallelized.
- Computational speedups when using mkFit:
	- Individual mkFit iterations: **Up to 6.7x building time reduction**
	- Sum of mkFit iterations: **~3.5x building time reduction** 
		- **■ Track building with mkFit costs less than seeding, ≈ fitting**
	- Sum of all iterations: **~1.7x building time reduction**
	- ⇒ **25% reduction of total tracking time**
	- ⇒ Event throughput increase by 10-15% in Run-3

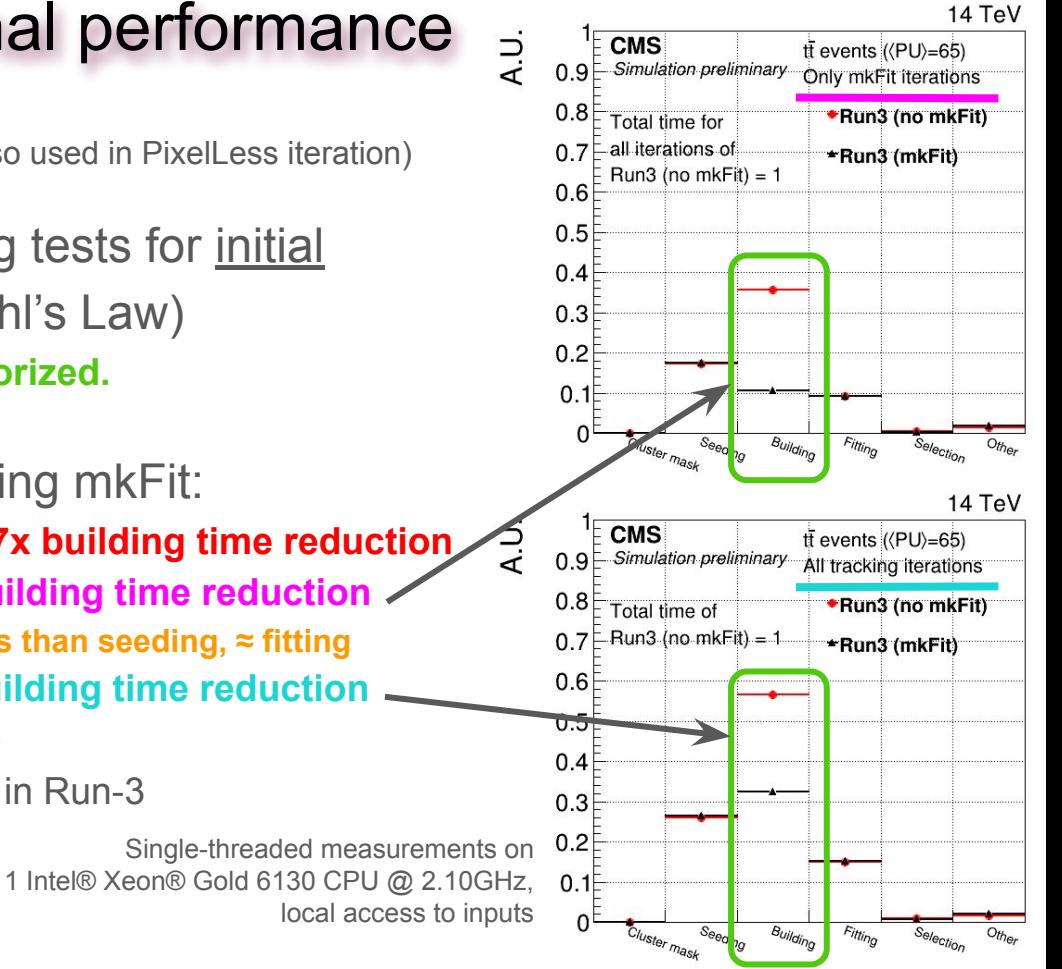

7

## Generalizations for iterative tracking & HL-LHC:

- Geometry description & traversal
- Configuration classes / mechanisms
- Catalog approach to standard track-processing functions

# Geometry description and traversal

- Detectors split into mkFit *layers*
	- Potentially finer granularity than readout / construction
		- E.g., mono/stereo treated as separate layers
- Layer is a mkFit tracking concept:
	- Track search proceeds through a sequence of layers → called a *LayerPlan* 
		- Plans differ for barrel / transition / endcap
	- This allows for parallel processing of multiple tracks as we do not deal with individual modules

## **Changes**

- On-the-fly extraction of layer envelopes/gaps
- Add module-id information to hits to allow for overlap hit collection
- CMS Phase-2 geometry has tilted modules  $\Rightarrow$  requires module position, normal and strip direction to be known to mkFit

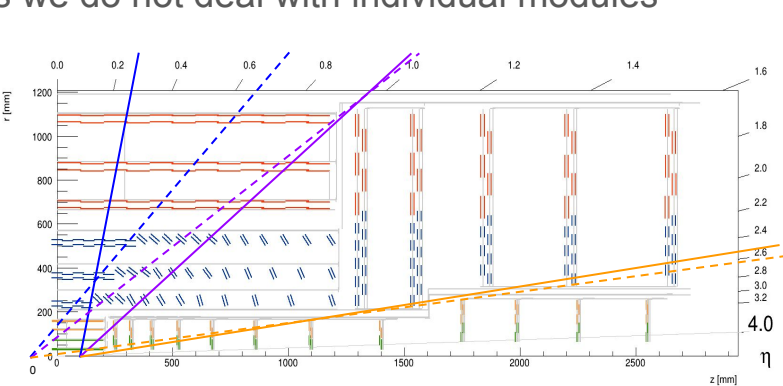

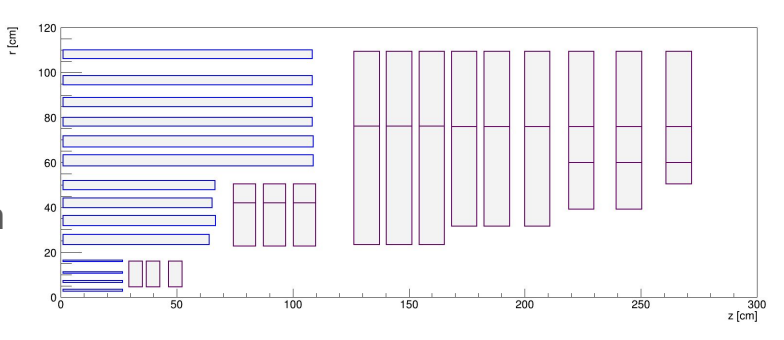

# mkFit Configuration system & classes

- Each tracking iteration needs to be separately configurable.
	- class *IterationConfig* → top-level configuration → which tasks to perform
		- parameters for seed & duplicate cleaning
		- includes *LayerPlan* and the following classes
	- class *IterationParams* → tracking parameters, e.g., max # of holes, χ<sup>2</sup> cuts; quality filter params
		- can be different for forward / backward search
	- class *IterationLayerConfig* → parameters specific to layers, hit search windows; one per layer!
- In CMSSW (or any other multi-threaded framework) configuration is required to be completely separable  $\rightarrow$  instantiated and managed independently
	- Tracking iterations are driven by the CMS module system, typically configured via Python scripts
- As a compromise, all mkFit configuration can be loaded (and saved) into JSON
	- $\circ$  Reading of partial JSON overrides is fully supported patch mode:
		- read full configuration from CMSSW release
		- override desired parameters with a simple additional JSON file
	- Frequently used parameters can also be set via Python (in particular, for heavy-ion operations)
	- Plugin-style configuration is still supported in stand-alone mode

## "Standard" functions

- With support of multiple iterations and Phase-2 geometry it became obvious we need a more flexible configuration mechanism for the following tasks:
	- **seed cleaning & partitioning** per iteration
	- **candidate filters**: pre- and post-backward fit per iteration
	- **duplicate cleaning** per iteration
	- **candidate scoring** per iteration with possible per region override
	- Stuffing extra parameters into *IterationConfig* & friends can not scale
- Use *std::function<task\_func\_type>* catalogs with string keys
	- Populate the catalogs via static object initializers in source files that contain the task code
		- can all be hidden in anonymous namespaces
		- function templates can be used to inject compile-time parameters
		- can even be lambdas for simple cases
	- JSON files specify the names / strings for the functions to be picked
	- After configuration loading / setup is complete the names get resolved into *std::functions<>* and become available through *IterationConfig*

## Binnor<>

### Fast 2D nearest neighbor search on a grid

- Generalization of algorithm initially developed for pre-selecting hits.
- Now also used for seed cleaning, seed partitioning, and duplicate removal.
- Specify two axes (like histogram:  $N_{\text{bins}}$ , min, max)
	- $\circ$  U(1) type supported  $\rightarrow$  φ
	- Uses bit packing to minimize memory usage (and cache misses)
- Lookup structures created by sorting of registered entries
	- { start, size } pairs are stored for each bin
	- Uses Radix sort

## Single block memory allocation

- Memory for all track candidates, including hit-on-track information is acquired in a single allocation and distributed sequentially (dealloc is a no-op).
	- Reduce allocation and deallocation overhead while still using std::vectors.
	- Vector-gather (*vgather)* instruction, which is used to fill Matriplex's with input data, breaks if hit or track allocations are done from different threads (probably virtual memory segment)

# Ongoing & Future work

- Use the described changes to further tune Phase-1 CMS iterations
	- $\circ$  Especially track scoring  $\Rightarrow$  use mkFit for more than 5 current iterations
- Final-fit now the most time-consuming tracking task in iterations using mkFit
	- $\circ \Rightarrow$  Explore how mkFit could be used effectively in this area
		- In parallel, this can also improve backward-fit and backward-search in mkFit

## For Phase-2 we have a proof-of-life minimal configuration

- Geometry, *LayerPlan*'s and seed-partitioning are correct
	- Phase-1 functions still used for others
- ⇒ Continue Phase-2 developments, focus on the first (*Initial*) iteration
- Explore Line Segment Tracking mkFit hybrid
	- Highly parallelizable algorithm that can run efficiently on GPUs
	- Uses Alpaka
	- Already integrated into CMSSW

## **Conclusion**

## mkFit is in production mode since Run-3

- $\circ$  As drop-in replacement for CKF (\*), used in 5 out of 12 iterations with equivalent physics
	- With time reduction for overall tracking of  $\sim$ 25%  $\rightarrow$  for full reconstruction of >10%
	- $\blacksquare$  With event throughput increase by ~10-15%
	- CKF = Combinatorial Kalman Filter, default for CMS track building when mkFit is not used

## Work has started to support Phase-2 tracking

- Done: generalizations of geometry description, configuration, and standard functions
- In progress: further modularization to support final fit.
- This will also help us in tuning mkFit for additional CMS iterations (already for Run-3) …
- *○ … and makes mkFit easier to tune for potential other uses.*

## Related presentations:

- L. Giannini: *A DNN for CMS track classification and selection*
	- Poster
- P. Chang: *Line Segment Tracking in the High-luminosity LHC*
	- Track 2 (Online computing): Tue. May 9, 2pm